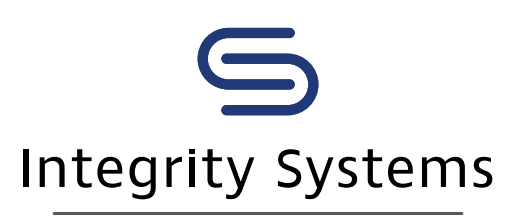

red meat customer assurance

## How to use the Early Warning status (for saleyards)

Early Warning (EW) is a status within the National Livestock Identification System (NLIS) database that is automatically assigned to a **property** carrying a high-risk animal or animals.

The EW status does not identify what the status is for, or which specific animals are high-risk.

The EW status helps monitor and manage food safety and biosecurity risk along the entire supply chain.

It is the vendor's responsibility to disclose any risk associated with animals for sale in a particular consignment.

It is the buyer's responsibility to assess any risks associated with the purchase of livestock and to determine whether or not they will accept those risks. Ask the vendor or agent selling the stock to confirm that a consignment does not include any high risk animals.

To ensure they are aware of any high-risk animals in a particular consignment prior to purchase, buyers should follow these three steps:

> Check the status of the PIC, or ask the agent to do so

Request a pre-sale catalogue from **or**  $\begin{array}{|c|c|c|} \hline \text{the selling agent which may outline any EW statistics.} \hline \end{array}$ 

## **Step 1**

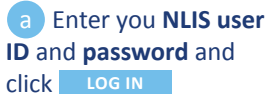

**b** Select **Cattle** as your livestock type

c Select **Search** the PIC register and click  $\sqrt{G_0}$ 

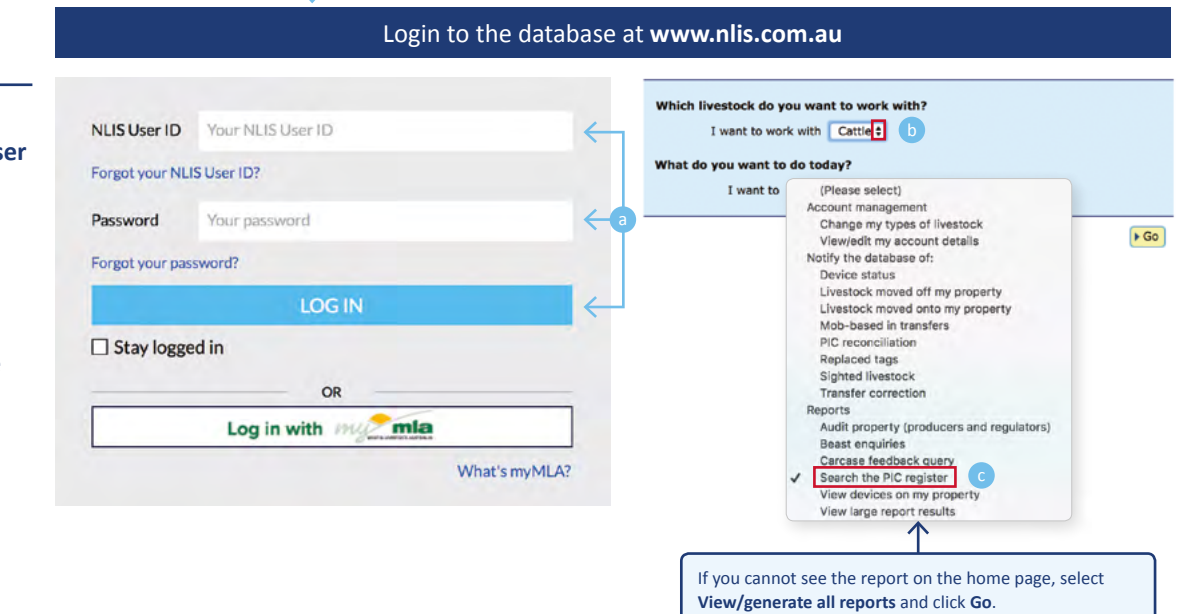

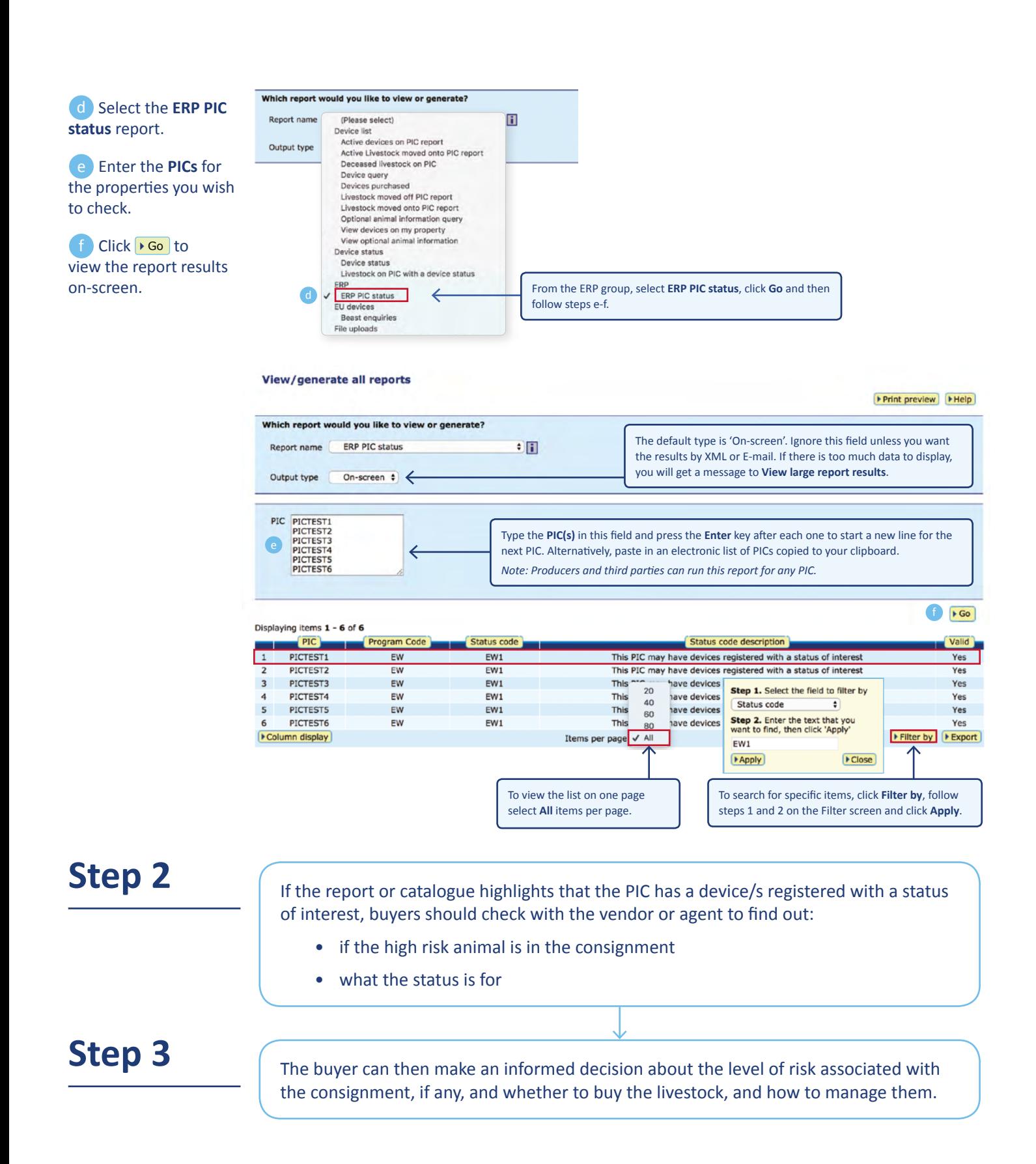

## **How to confirm a consignment does not include high risk animals**

Saleyard operators are able to view the NLIS database to ascertain if there are any individual animals within a consignment that present a high risk. Following the pre-sale scanning of the consignment, or if the vendor provides a list of NLIS tag numbers, the saleyard operator can check the device status for individual animals using the NLIS database.

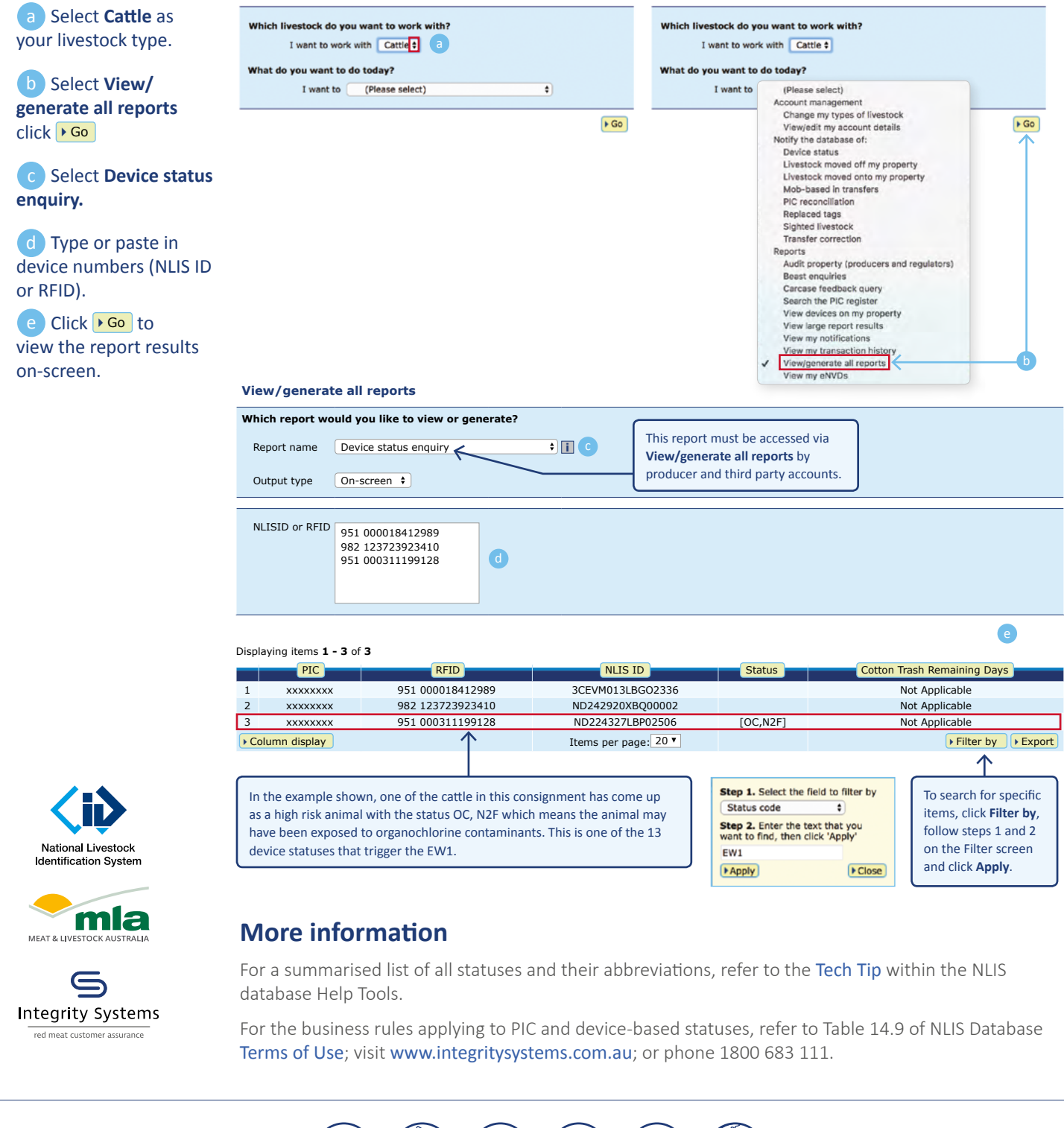

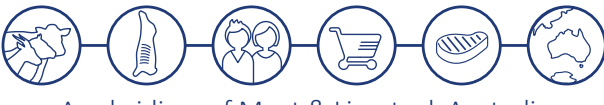

A subsidiary of Meat & Livestock Australia

Integrity Systems Company I ABN 34 134 745 038 I Level 1 40 Mount Street North Sydney NSW 2060 t: 1800 683 111 I e: [info@integritysystems.com.au](mailto:info%40integritysystems.com.au?subject=) I w: [integritysystems.com.au](https://www.mla.com.au/integrity)